# **RTI\_LOAD\_DATABASE Function**

## Description

Programmatically loads a DBT file.

### **Syntax**

error = RTI\_LOAD\_DATABASE( databaseID )

#### **Parameters**

The function has the following parameters:

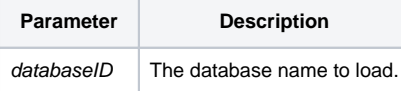

#### Returns

Boolean. If successful null is returned. If there is an error a boolean true is returned.

#### Remarks

The RTI\_LOAD\_DATABASE function uses [Set\\_Status\(\)](https://wiki.srpcs.com/display/Commands/Set_Status+Function) to set error codes. To determine the error received use [Get\\_Status\(\)](https://wiki.srpcs.com/display/Commands/Get_Status+Function) after the RTI\_LOAD\_DATABASE call.

### Example

```
* Load MYDB.DBT
error = RTI_LOAD_DATABASE( "MYDB" )
if error then
   status = Get_Status(errCodes)
   call FsMsg( errCodes )
end
```